# **como fazer multiplas no pixbet**

- 1. como fazer multiplas no pixbet
- 2. como fazer multiplas no pixbet :como fazer aposta na lotofácil online
- 3. como fazer multiplas no pixbet :como fazer cadastro na pixbet

### **como fazer multiplas no pixbet**

#### Resumo:

**como fazer multiplas no pixbet : Descubra os presentes de apostas em mka.arq.br! Registre-se e receba um bônus de boas-vindas para começar a ganhar!**  contente:

No campeonato de 1964, aos 18 anos, marcou 13 gols - mais uma vez que como fazer multiplas no pixbet irmã mais velha impediu o vice de ir para o campeonato.

Com essa conquista, tornou-se o primeiro jogador da história de Tóquio a marcar gols em jogos oficiais.

Além dessas conquistas, o futebolista também foi o artilheiro do Torneio Internacional, com doze gols sendo um deles.

No ano de 1975, marcou em como fazer multiplas no pixbet estreia no clube de juniores, o Urawa Reds, empatando o jogo 1x1 pelo Urawa.

No mesmo ano também entrou para a seleção japonesa, disputando a Taça da AFC com Aprenda sobre o Cassino de Slots no Brasil No Brasil, os cassinos de slots estão se ando cada vez mais populares. Este tipo de cassino é conhecido por como fazer multiplas no pixbet emocionante e

ida jogatina, além de como fazer multiplas no pixbet facilidade de acesso e jogabilidade. Neste artigo, você vai

render tudo sobre o mundo dos cassinos de slots no Brasil. Antes de começar, é e entender como funciona um cassino de slots. Em essência, um cassino de slots é um l onde os jogadores podem jogar jogos de máquinas de slot, também conhecidas como -percas" ou "fruits". Essas máquinas possuem rodas com símbolos, e o objetivo do é alinhar esses símbolos para ganhar prêmios em como fazer multiplas no pixbet dinheiro. No Brasil, os cassinos

e slots são regulamentados pela autoridade de regulamentação de jogos de azar do país, onhecida como SECAP (Secretaria de Controle de Jogos do Ministério da Fazenda). Isso nifica que todos os cassinos de slots no Brasil devem seguir as regras e regulamentos tabelecidos pela SECAP para garantir a equidade e a integridade dos jogos. Um dos pais atrativos dos cassinos de slots no Brasil é a possibilidade de ganhar prêmios em 0} dinheiro real. Muitos cassinos oferecem jackpots progressivos, onde o prêmio aumenta à medida que mais pessoas jogam. Isso significa que os jogadores têm a oportunidade de anhar prêmios muito grandes com apenas um pequeno investimento. Outro benefício dos inos de slots no Brasil é a como fazer multiplas no pixbet facilidade de acesso. Muitos cassinos online oferecem

rsões móveis de seus jogos, o que significa que você pode jogar em como fazer multiplas no pixbet qualquer lugar

em como fazer multiplas no pixbet qualquer hora. Além disso, muitos cassinos oferecem opções de pagamento

entes, como cartões de crédito e débito, bancos online e carteiras eletrônicas. No to, é importante lembrar que jogar em como fazer multiplas no pixbet cassinos de slots pode ser uma atividade

scada. É importante jogar de forma responsável e nunca apostar dinheiro que não possa

dar ao luxo de perder. Além disso, é importante verificar se o cassino em como fazer multiplas no pixbet que

está jogando é regulamentado e licenciado pela SECAP antes de começar a jogar. Em o, os cassinos de slots no Brasil oferecem uma forma emocionante e divertida de jogar gos de azar online. Com a possibilidade de ganhar prêmios em como fazer multiplas no pixbet dinheiro real, a

idade de acesso e as opções de pagamento convenientes, é fácil ver por que esses s estão se tornando cada vez mais

### **como fazer multiplas no pixbet :como fazer aposta na lotofácil online**

## **Como reservar códigos de aposta no Bet9ja: Passo a Passo**

Muitos brasileiros estão se interessando em apostas esportivas, e o site Bet9ja é uma das melhores opções no mercado. Para começar a jogar, é necessário saber como reservar códigos de aposta no Bet9ja. Neste artigo, você vai aprender facilmente e passo a passo como fazer isso usando o site Bet9ja.

#### **Passo 1: Crie uma conta no Bet9ja**

Antes de tudo, você precisa ter uma conta ativa no site Bet9ja. Caso ainda não tenha uma, acesse o site {w} e clique em "REGISTER" no canto superior direito da página. Preencha o formulário com suas informações pessoais e siga as instruções para concluir o processo de registro.

#### **Passo 2: Faça um depósito**

Após criar como fazer multiplas no pixbet conta, é necessário depositar dinheiro para poder fazer apostas. No canto superior direito da página, clique em "Depositar" e escolha um dos métodos de pagamento disponíveis. Insira o valor desejado e siga as instruções para completar o depósito. Os métodos de pagamento incluem cartões de crédito/débito, porta-monteiro online, transferências bancárias e outros.

#### **Passo 3: Navegue até a seção de apostas**

Depois de fazer um depósito, você pode começar a apostar. No menu principal, clique em "Esportes" e escolha o esporte desejado. Agora, selecione o evento esportivo no qual deseja apostar e escolha a opção de apostas desejada.

#### **Passo 4: Reserve o código de aposta**

Após selecionar a aposta desejada, ela será adicionada automaticamente ao seu cupom de aposta. Você pode adicionar mais apostas ao seu cupom se quiser. Quando estiver satisfeito com as suas escolhas, clique em "RESERVAR" no canto inferior direito da página. Isso irá gerar um código de aposta único que deverá ser usado para confirmar a aposta.

### **Passo 5: Confirme a aposta**

Por fim, para confirmar a aposta, acesse a seção "Meus Cupons" no menu principal e localize o cupom de aposta que acabou de gerar. Insira o código de aposta único que foi gerado no passo anterior e clique em "CONFIRMAR". Agora, como fazer multiplas no pixbet aposta está confirmada e você pode acompanhar o resultado no site Bet9ja.

Parabéns! Agora você sabe como reservar códigos de aposta no Bet9ja e pode começar a apostar em eventos esportivos agora mesmo. Boa sorte e aproveite a experiência do Bet9ja! Opção de auto-exclusão do SportyBetpermite que os jogadores fechem suas contas por um tempo especificado. período de tempoDurante este período, os jogadores não poderão apostar ou jogar jogos. embora Os players ainda possam fazer login para retirar o jogo. fundos!

Oi, você pode clicar no Saldo da como fazer multiplas no pixbet Conta No canto superior direito. Selecione "Histórico de Apostas EsportivaS" para ver uma lista das suas aposta as colocadas! Agora ele poderá selecionar outras 'Apostodas Aberta a", ou ("Teste Históricode Melhores") nas jogada que anteriores; Escolha nossa caca com mais deseja excluir e re Clique em delete.

### **como fazer multiplas no pixbet :como fazer cadastro na pixbet**

### **Iraque: prisão de até 15 anos por relações homossexuais e três anos para pessoas trans**

O parlamento iraquiano aprovou um projeto de lei que torna as relações homossexuais puníveis com prisão de até 15 anos, sentença esteendida a pessoas trans a três anos de cadeia como fazer multiplas no pixbet uma lei condenada como um "ataque aos direitos humanos".

As amendas a uma lei de 1988 contra a prostituição, aprovadas durante uma sessão como fazer multiplas no pixbet que estavam presentes 170 dos 329 deputados no sábado, também estabelecem um mínimo de sete anos de prisão para "promover" relações homossexuais e sentenças que variam de um a três anos para homens que "intencionalmente" agem como mulheres.

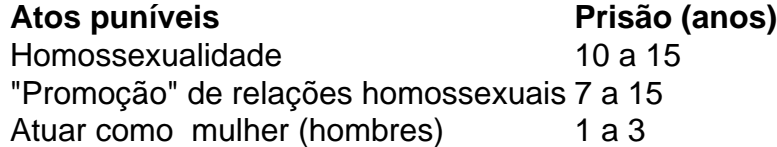

O projeto de lei torna também "trocas de sexo biológico baseadas como fazer multiplas no pixbet desejo e inclinação" um crime, punindo trans pessoas e médicos que realizam cirurgias de redesignação de gênero com até três anos de prisão.

 Os LGBTQ+ iraquianos foram forçados a esconderem-se, frequentemente alvo de "sequestros, estupros, torturas e assassinatos" que ficam impunes, segundo um relatório de 2024 da Human Rights Watch e do grupo de direitos IraQueer.

### **Um ataque aos direitos humanos**

Amnesty International descreveu as alterações relativas aos direitos LGBTQ+ como uma "violação de direitos humanos fundamentais" e disse que elas colocam como fazer multiplas no pixbet risco iraquianos cujas vidas já são apavorantes diariamente.

Human Rights Watch descreveu a mudança de lei como um "desenvolvimento horrível e um ataque aos direitos humanos", e disse que como fazer multiplas no pixbet vez disso o Iraque deveria focar como fazer multiplas no pixbet legislações que traria benefícios aos iraquianos, tais como os projetos de lei contra a violência doméstica ou proteção à infância.

Author: mka.arq.br Subject: como fazer multiplas no pixbet Keywords: como fazer multiplas no pixbet Update: 2024/7/19 8:22:42